# salidomo

# **Installations-Checkliste**

Die sali*domo*® Installations-Checkliste ist eine Schritt-für-Schritt-Übersicht für den Installateur. Wir empfehlen, diese Anleitung vorbereitend durchzulesen. Während der Installation vor Ort ist diese Checkliste ein hilfreicher Begleiter. Damit nichts vergessen wird, kann jeder einzelne Schritt als erledigt abgehakt werden.

#### **Vorbereitungen zur Installation**

Anlagenspezifische Informationen und eine detaillierte Vorgehensweise finden Sie in der Installationsanleitung.

#### **Monitoring**

Bitte besorgen Sie sich im Vorfeld die Zugangsdaten zum Victron VRM-Portal bei Ihrem Auftraggeber. Öffnen Sie in Ihrem PC-Browser das Portal: vrm.victronenergy.com Loggen Sie sich ein und rufen Sie die zu installierende Anlage auf.

Installieren Sie die Victron Connect-App auf Ihrem Smartphone und/oder Ihrem PC.

Zur Vorbereitung der Installation empfehlen wir Ihnen, die folgende Unterlagen zu sichten:

- sali*domo*® Installationsanleitung
- sali*domo*® Bedienungsanleitung
- sali*domo*® Elektroschema
- sali*domo*® Anschlussbeispiel ohne Notstrom
- sali*domo*® Anschlussbeispiel mit Notstrom
- sali*domo*® ECO Elektroschema
- sali*domo*® ECO Anschlussbeispiel

Wenn Ihnen die Dokumente noch nicht vorliegen, finden Sie diese auf unserer Website im Bereich Downloads: www.innov.energy/de/downloads

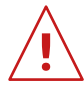

#### **Hinweise zu den PV-Wechselrichtern**

Nicht alle Photovoltaik-Wechselrichter können direkt ausgelesen werden und benötigen dann die Installation eines zusätzlichen Zählers. Entsprechende Informationen finden Sie im Login-Bereich unserer Website.

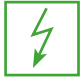

#### **Hinweise für die Installation mit Notstrom**

Wenn Sie einen sali*domo*® mit Notstrom oder inselfähig installieren wollen, beachten Sie bitte die Grün markierten zusätzlichen Schritte für Notstrominstallationen.

**Hinweise für die Installation eines sali***domo***® EXT** Die Installation eines sali*domo*® 9/18 unterscheidet sich von einem sali*domo*® EXT. Bitte beachten Sie die Orange markierten zusätzlichen Schritte zur Installation eines sali*domo*® EXT.

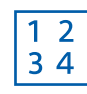

#### **Hinweise für die Installation zusätzlicher Zähler**

Ist ein zusätzlicher Zähler notwendig, verwenden Sie bitte ausschliesslich die von uns empfohlenen Carlo Gavazzi-Zähler. Bitte beachten Sie die Blau markierten zusätzlichen Schritte für zusätzliche Zähler.

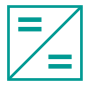

#### **Hinweise für die Installation von MPPTs**

Bei der Installation darf die Stringspannung nicht am Victron-MPPT anliegen, bevor das Salzbatteriespeichersystem vollständig installiert ist. Bitte beachten Sie die Türkis markierten zusätzlichen Schritte für MPPTs.

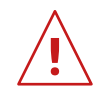

### **Service-HOTLINE**

Bitte wählen Sie nach der Installation zum vereinbarten Zeitpunkt folgende Service-Hotline-Nummer:

## **+41 33 552 10 30**

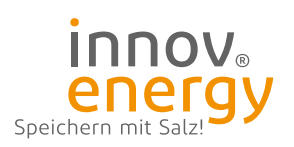

## **innovenergy AG**

Gemeindemattenstr. 20 ·CH-3860 Meiringen T +41 33 552 10 10  $\cdot$  info@innov.energy

# **Installations-Checkliste**

# salidomo®

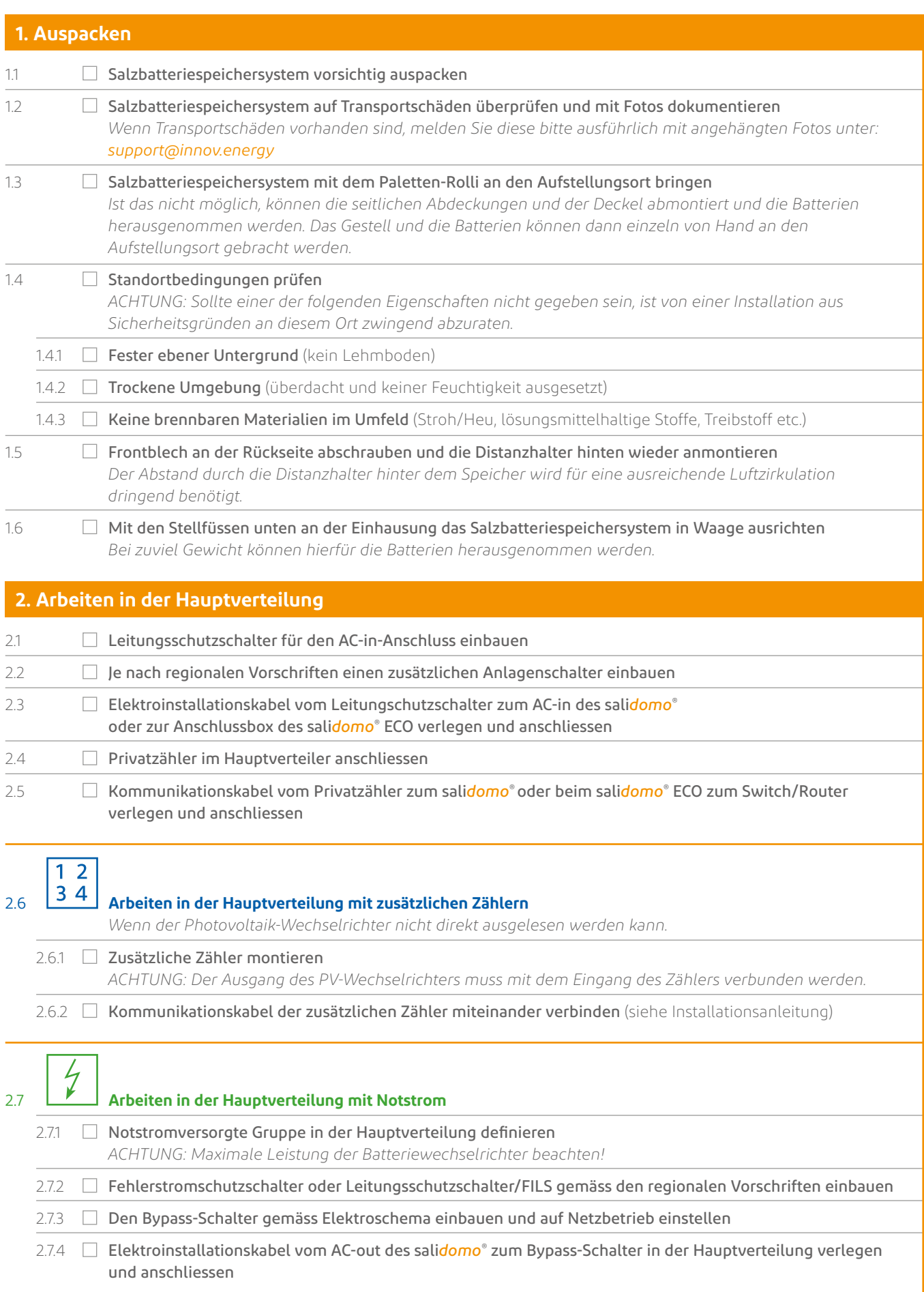

# **Installations-Checkliste**

# salidomo®

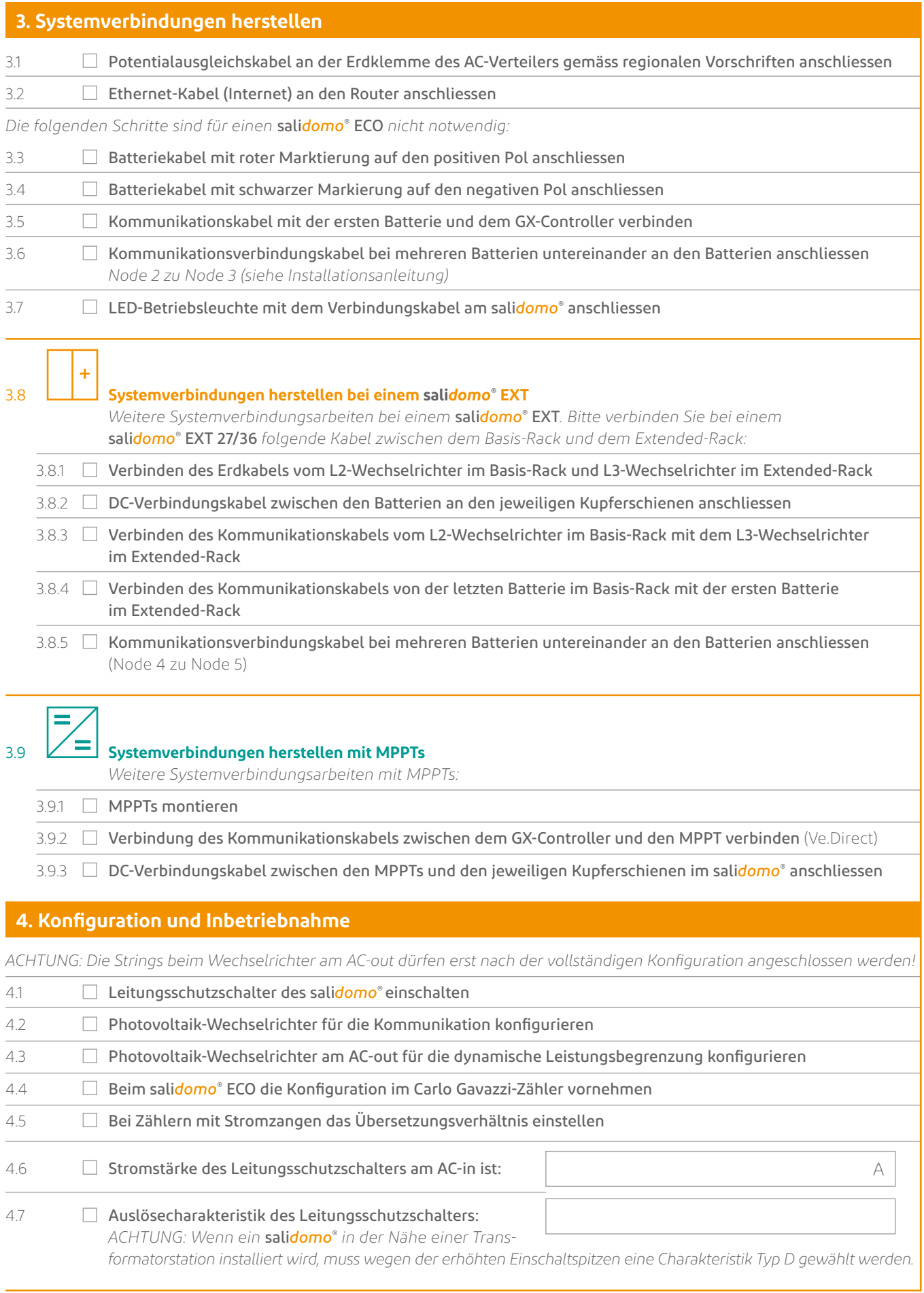

# **Installations-Checkliste**

# salidomo®

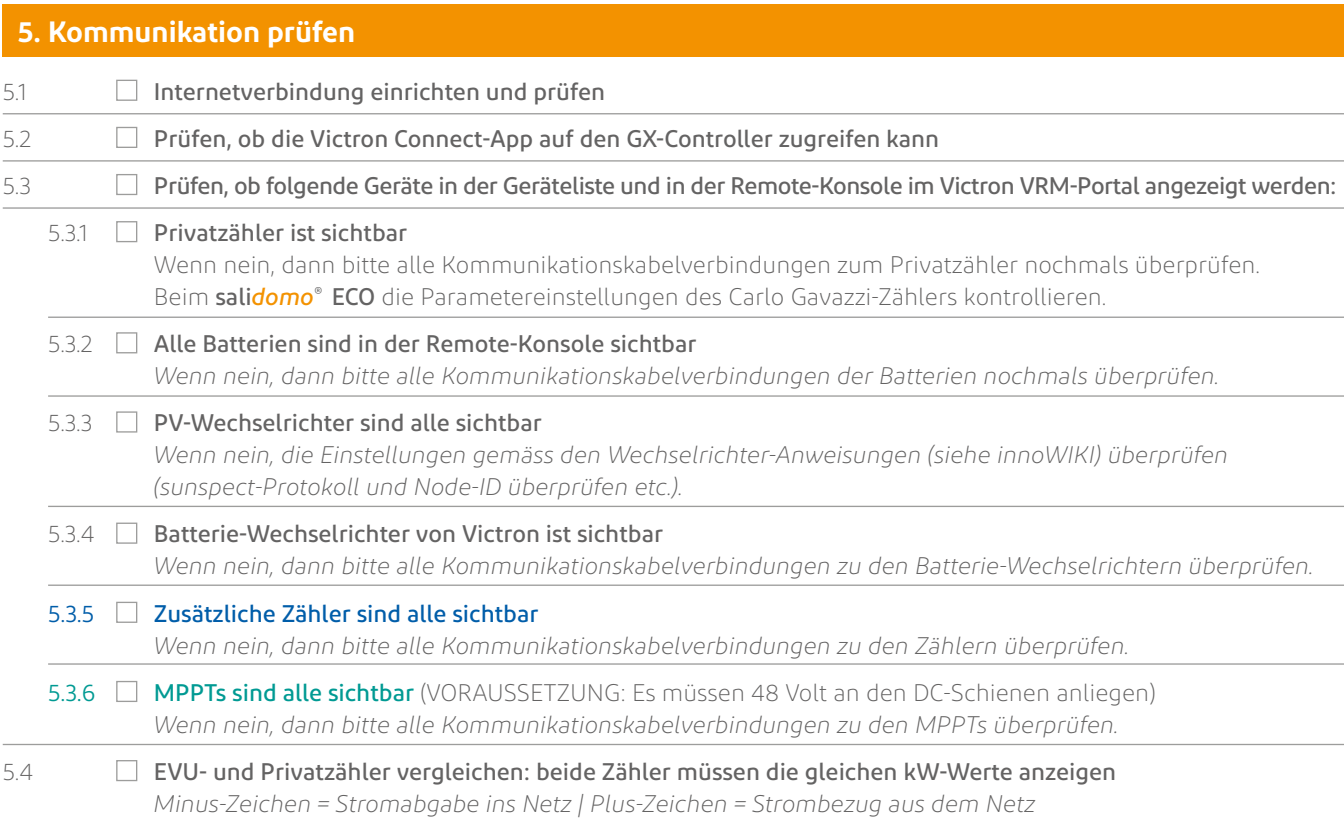

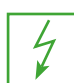

## **6. Kenndaten des PV-Wechselrichters am AC-out** (mit Notstrom)

*Wir befürworten keinen Photovoltaik-Wechselrichter am AC-out und übernehmen keine Verantwortung für die Funktionalität. Wenn Sie dennoch einen Photovoltaik-Wechselrichter am AC-out installieren wollen, tragen Sie bitte folgende Daten in die vorgesehenen Felder ein und halten Sie diese für das Support-Telefonat bereit. Diese Daten benötigen Sie später ebenfalls zwingend für das Abnahmeprotokoll.* 

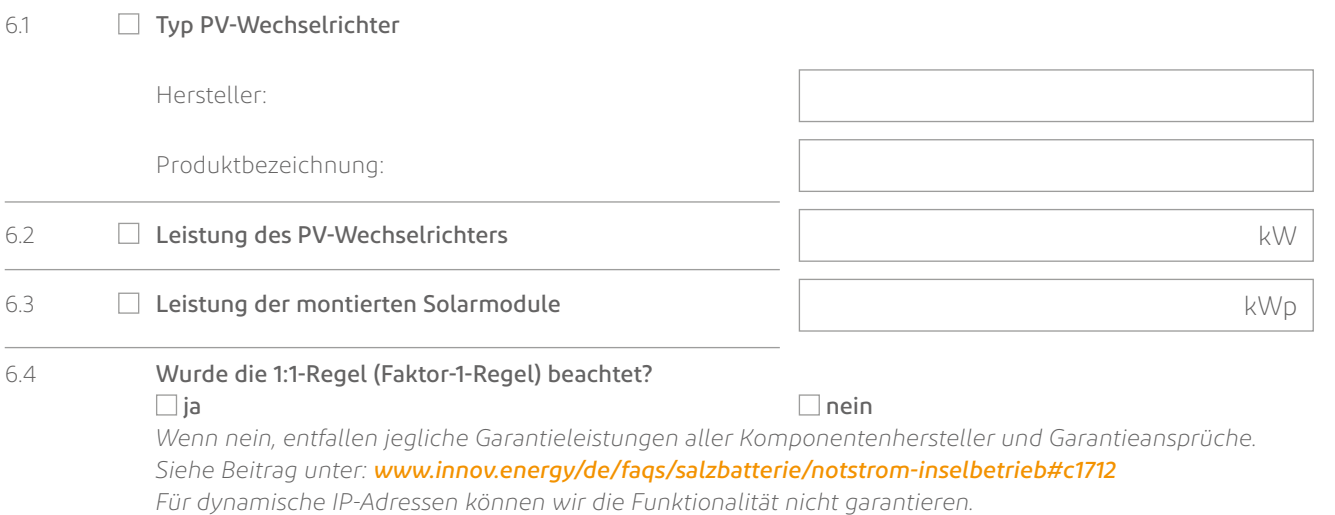